[Description](#page-0-0) [Syntax](#page-0-1) [Remarks and examples](#page-0-2) [Also see](#page-0-3)

## <span id="page-0-4"></span><span id="page-0-0"></span>**Description**

Axis styles are used only in scheme files (see help scheme files) and are not accessible from graph commands. You would rarely want to change axis styles.

*axisstyle* is a composite style that holds and sets all attributes of an axis, including the look of ticks and tick labels (see [G-4] *[ticksetstyle](https://www.stata.com/manuals/g-4ticksetstyle.pdf#g-4ticksetstyle)*) for that axis's major and minor labeled ticks and major and minor unlabeled ticks, the axis line style (see [G-4] *[linestyle](https://www.stata.com/manuals/g-4linestyle.pdf#g-4linestyle)*), rules for whether the axis extends through the plot region margin (both at the low and high end of the scale), whether grids are drawn for each of the labeled and unlabeled major and minor ticks, the gap between the tick labels and axis title, and any extra space beyond the axis title.

## <span id="page-0-1"></span>**Syntax**

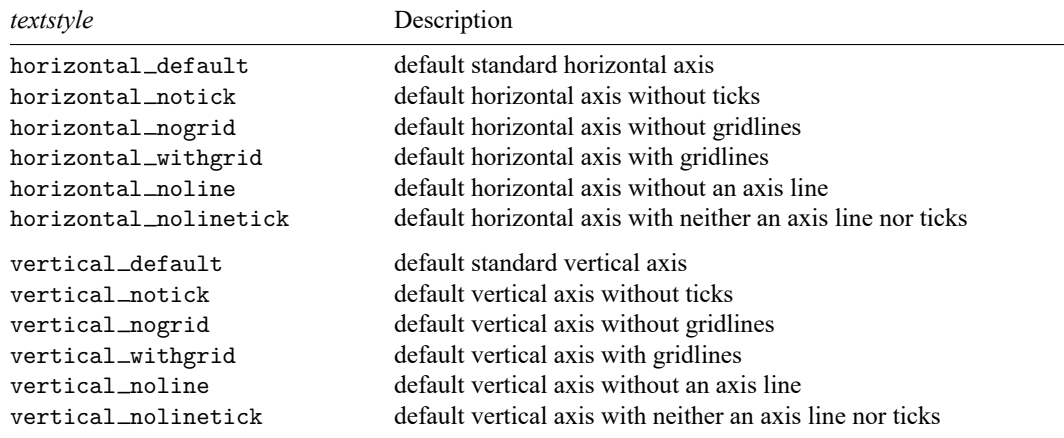

Other *axisstyles* may be available; type

. graph query axisstyle

<span id="page-0-2"></span>to obtain the complete list of *axisstyles* installed on your computer.

## **Remarks and examples**

<span id="page-0-3"></span>When changing the look of an axis in a scheme file, you would rarely want to change the *axisstyle* entries. Instead, you should change the entries for the individual components making up the axis style.

## **Also see**

- [G-4] *[linestyle](https://www.stata.com/manuals/g-4linestyle.pdf#g-4linestyle)* Choices for overall look of lines
- [G-4] *[ticksetstyle](https://www.stata.com/manuals/g-4ticksetstyle.pdf#g-4ticksetstyle)* Choices for overall look of axis ticks
- [G-4] *[tickstyle](https://www.stata.com/manuals/g-4tickstyle.pdf#g-4tickstyle)* Choices for the overall look of axis ticks and axis tick labels

Stata, Stata Press, and Mata are registered trademarks of StataCorp LLC. Stata and Stata Press are registered trademarks with the World Intellectual Property Organization of the United Nations. StataNow and NetCourseNow are trademarks of StataCorp LLC. Other brand and product names are registered trademarks or trademarks of their respective companies. Copyright © 1985–2025 StataCorp LLC, College Station, TX, USA. All rights reserved.

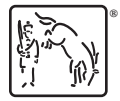

For suggested citations, see the FAQ on [citing Stata documentation.](https://www.stata.com/support/faqs/resources/citing-software-documentation-faqs/)